FSec IoT Hacking Summer School 2018

#### **ISP's black box**

Luka Perkov

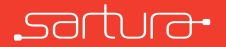

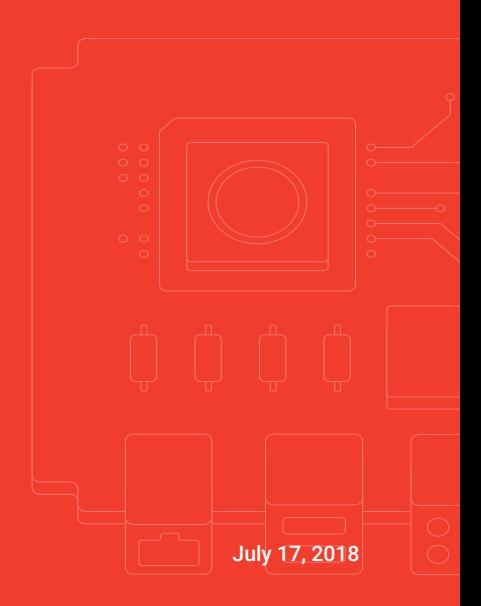

#### About Sartura

- *◦* Programming, integration and consulting services in Open Source, telco, silicon vendor and the embedded manufacturers industries
- *◦* Developing solutions based on Linux, OpenWrt, and Yocto platforms
- *◦* Past CWMP-related talks:
	- ISP's black box, Chaos Communication Congress (29c3) 2012, Hamburg, Germany
	- Inside TR-069, UK Network Operators' Forum 2013, UKNOF24, Newark, England

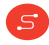

# **Terminology**

<u>์ ร</u>

- *◦ CPE* Customer Premises Equipment
- *◦ CWMP* CPE WAN Management Protocol
- *◦ ACS* Auto Configuration Server
- *◦ provisioning* the process of CPE configuration

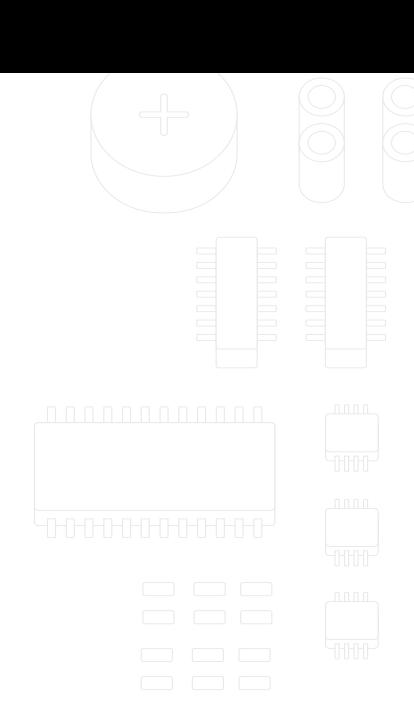

### Why CWMP?

์ร

- *◦* How to effectively manage 10k, 100k, 1 million or more CPEs?
- *◦* How to handle the situation of different CPE vendors?
- *◦* How to define fine-grained access to certain information?

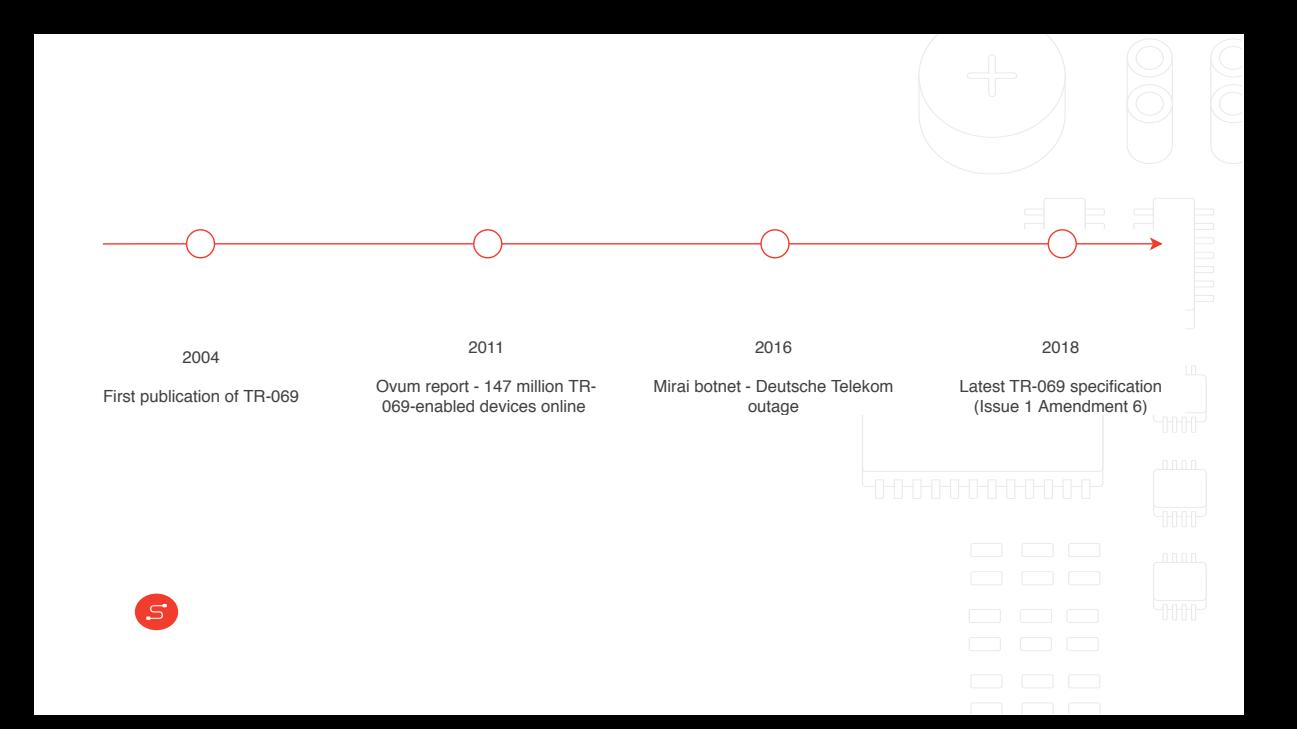

# TR-069 (CWMP) *◦ CWMP (CPE WAN Management Protocol)* • Sometimes referred to as *TR-069* (TR-069 Amendment 6) or *TR-181 ◦* Technical specification of the Broadband Forum **◦** Application layer protocol for remote management of CPE

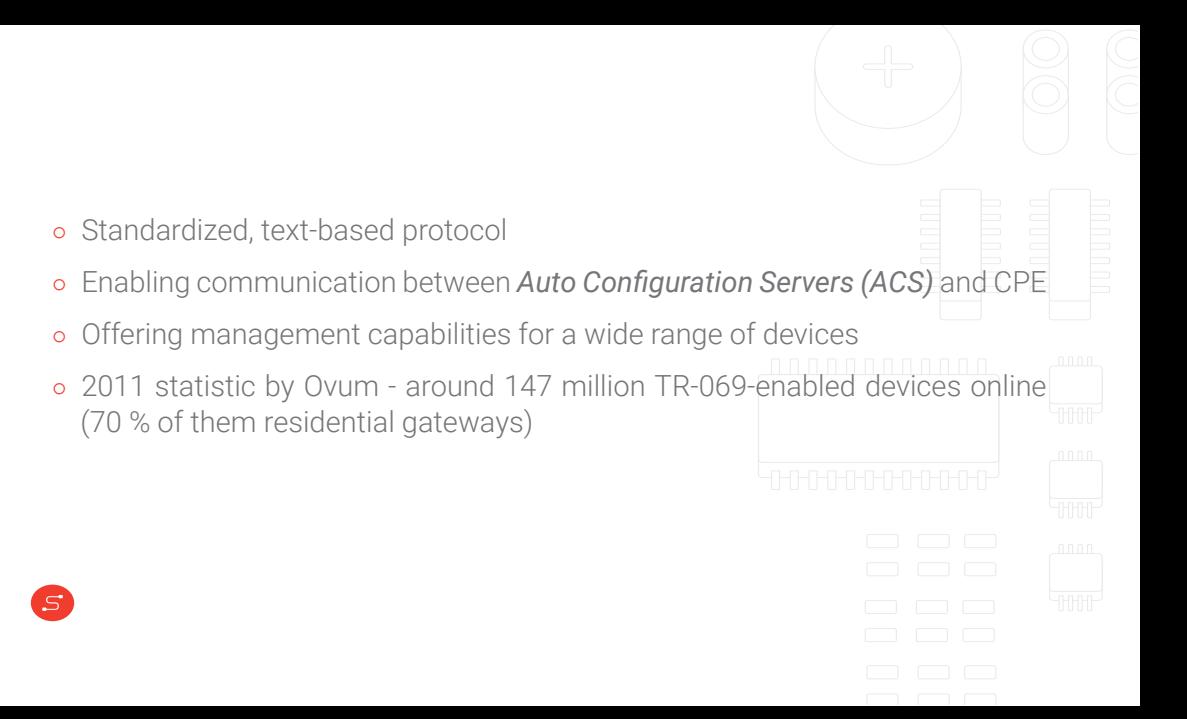

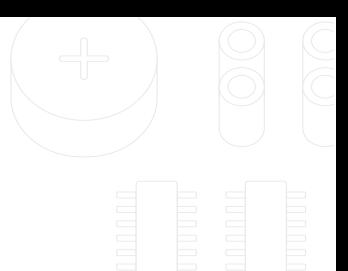

- *◦* Bidirectional SOAP/HTTP based protocol
- *◦* Communication in XML
- *◦* Around 20 TR-\* schemas and data model definitions
- *◦* A lot of objects and parameters

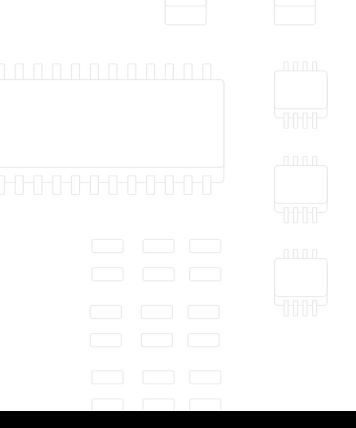

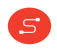

- *◦* Two main units of a CWMP-based system:
	- ACS located in ISP-s data center
	- Client implemented in CPE
- *◦* Connection between CPE and ACS not permanent
	- Established at specific points in time
- *◦* Session always initialized by the device
- *◦ Provisioning* process of CPE configuration
	- ACS can re-provision CPE at any time after initial connection

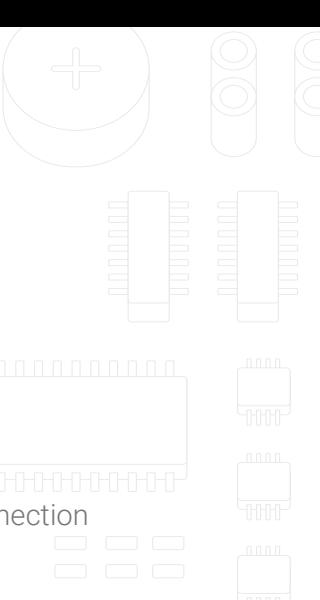

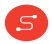

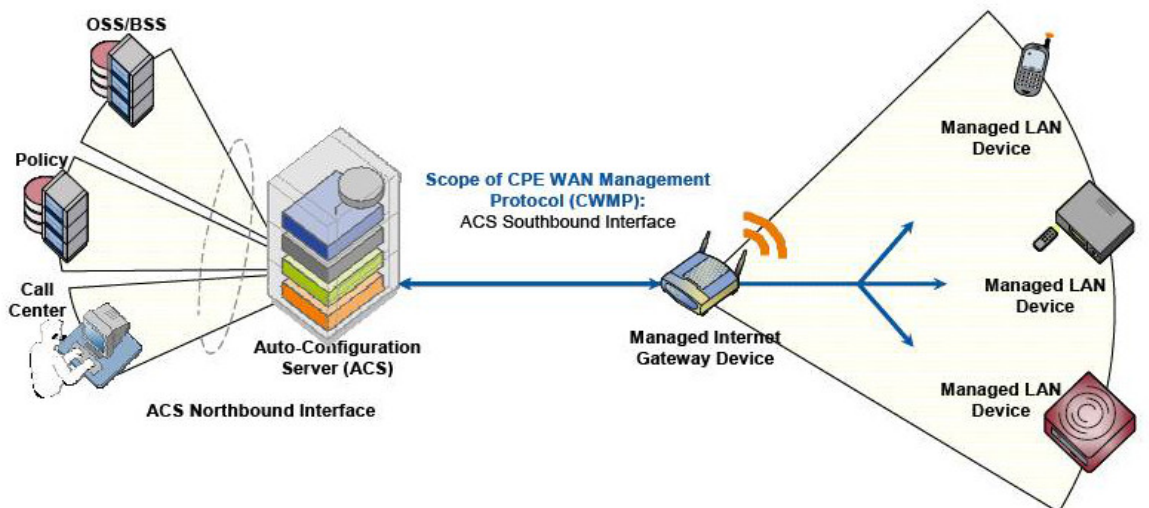

Source: h22208.www2.hpe.com

# Basic provisioning steps

- 1. CPE sends inform message
- 2. ACS replies with inform response message
- 3. CPE sends empty message saying that it has nothing more to report
- 4. ACS starts provisioning process

- 5. At some point CPE will receive all the data and ACS will send an empty message
- 6. CPE will reply with an empty message and provisioning is completed

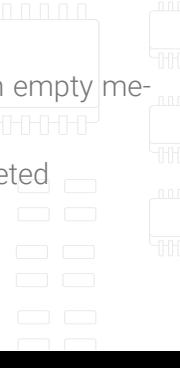

#### CWMP functionalities

- *◦* Reboot, factory reset, flashing firmware
- *◦* Saving and restoring configuration
- *◦* Creating or deleting objects
- *◦* get or set parameter values

<u>์ ร</u>

*◦* get or set parameter attributes

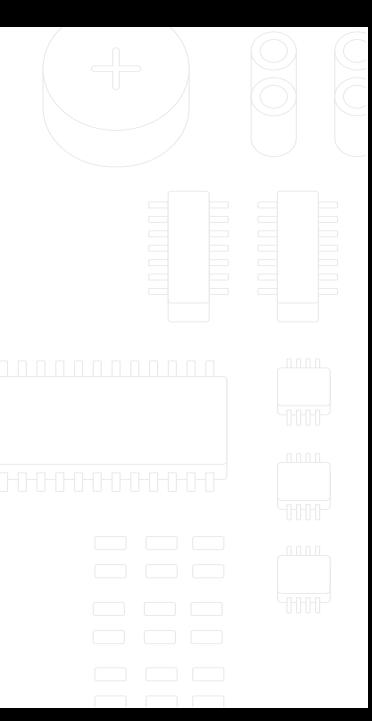

Enables viewing and/or changing:

- *◦* Credentials for PPP, SIP, and other services
- *◦* Configuration for services such as DNS, DHCP
- *◦* Wireless settings
- *◦* Routing
- *◦* Firewall
- *◦* QoS

<u>์ ร</u>

#### CWMP components

- *◦ HTTP* used for exchanging SOAP messages between a CPE and ACS
- *◦ SOAP* Standardized XML-based syntax used to encode remote procedures
- *◦ RPC methods* CPE parameters that are accessible by the ACS
	- Mechanisms which enable ACS to read and write CPE configuration parameters
	- Most common RPC methods: parameter values, parameter attributes, objects, file transfers, system

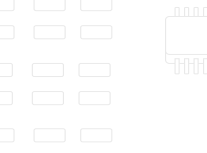

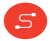

#### Publicized attacks

*◦* 2016 - Mirai botnet

<u>์ ร</u>

- Attack on Deutsche Telekom
- Vulnerability in RomPager server on port 7547
- Not a TR-069 vulnerability but an implementation vulnerability
- *◦* 2016 NewNTPServer feature used to execute arbitrary commands (ISP Eir's D1000 modem)

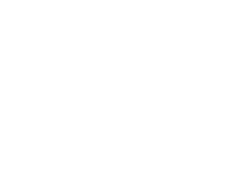

#### Identification of CPE devices

- *◦* SOAP (CWMP) message contains several mandatory parameters:
	- Device.WANDevice. . . 1.ExternalIPAddress
	- Used to obtain IP address of the management interface
- *◦* Checking user authenticity:

- 1. Checking sole text of SOAP message
	- Easily faked
- 2. Checking IP address of the IP packet

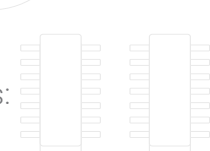

### Transport security

*◦* CWMP uses HTTP to transfer information between client and server

- All HTTP vulnerabilities apply to CWMP
- The TR-069 specification recommends use of HTTPS
- *◦* Important security steps:
	- Checking and validation of the server's certificate prevents false introductions
	- Public keys safely saved on the router
	- No user influence; complete security lies on the ISP

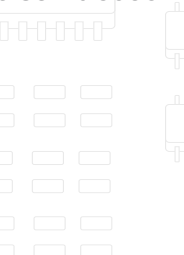

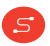

# DoS attacks using protocol specifics

*◦* ACS: two interfaces to two different network segments:

- Southbound interface facing CPEs
- Northbound interface facing ISP's data center and CRM
- *◦* Upon receiving inform message from CPE on southbound interface, ACS starts collecting provisioning information on northbound interface (time-consuming)
- *◦* New requests can be still continuously sent to the southbound interface, e.g. delivering a payload using a simple curl command:

\$ curl -v -X POST -d "@payload.xml" http://user:pass@address:port/path/

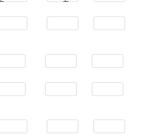

# Sartura FOSS CWMP implementations

- *◦ freecwmp*
	- Open Source CWMP client
	- Only GPL licensed TR-069 client working with OpenWrt out of the box
- *◦ freeacs-ng*

 $\mathcal{S}$ 

- Stable and flexible ACS licensed under GPL
- SCGI server using AMQP for message transfer
- Enables creating complex provisioning rules

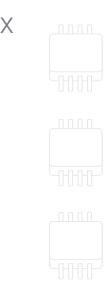

#### *◦ mod\_cwmp*

- Modular extension to Nginx HTTP server
- Preventing protocol-based attacks in CWMP by doing deep message inspection
- *◦ Rocket CWMP*

- Successor to freecwmp
- Carrier-grade solution to fill CWMP client market gap
- Plugin-based

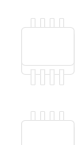

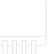

#### Conclusion

- *◦* Time-to-market brings low-quality products
- *◦* Devices running antiquated firmware
- *◦* Protocol designed in 90s with the 90s mindset
- *◦* Managing around 147 million devices
- *◦* The industry and the community does not seem to care

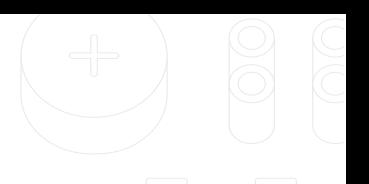

FSec IoT Hacking Summer School 2018

### **ISP's black box**

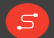

info@sartura.hr · www.sartura.hr

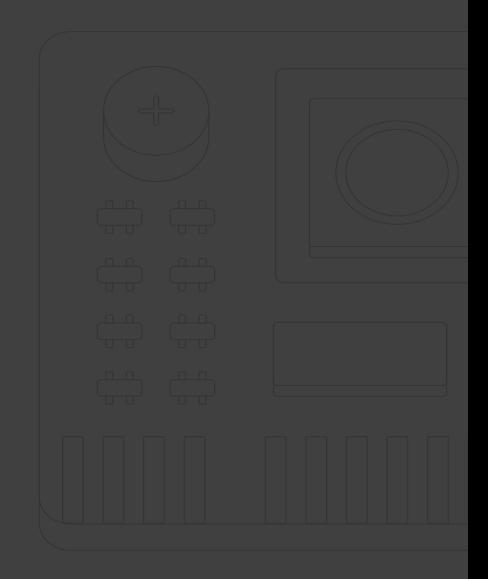